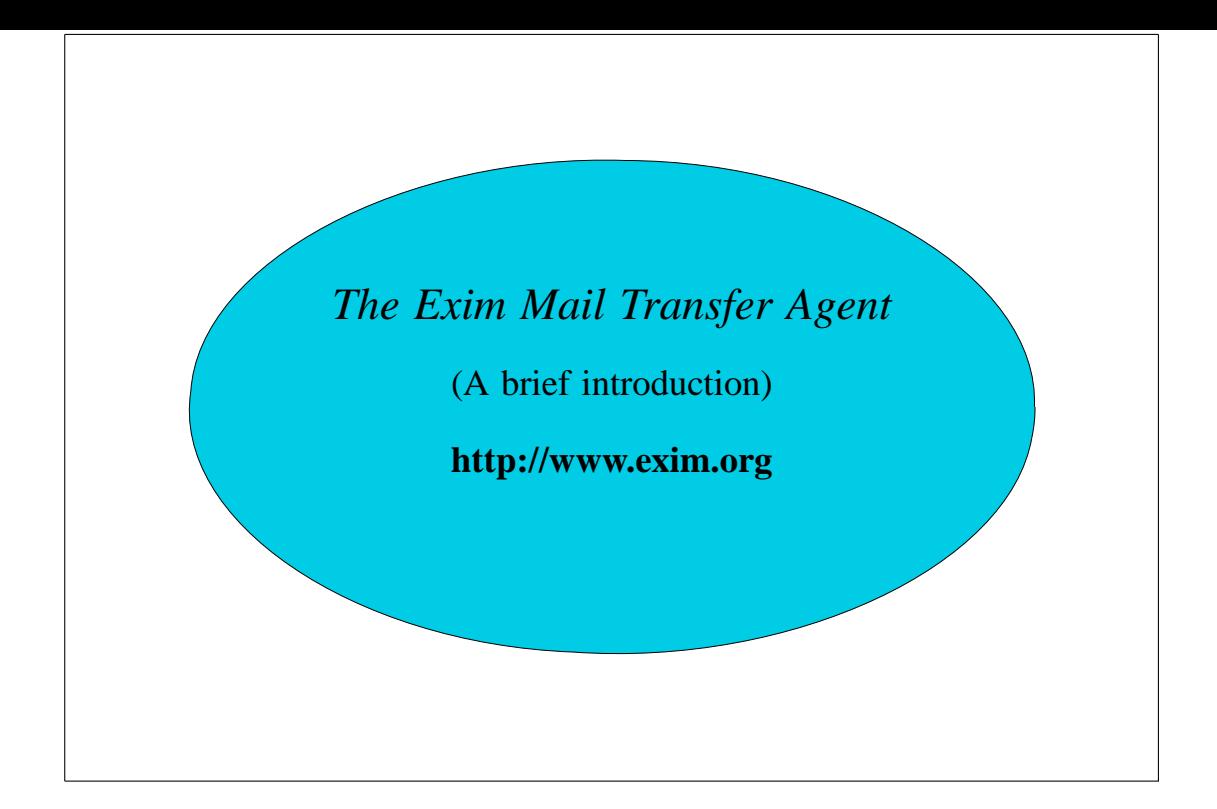

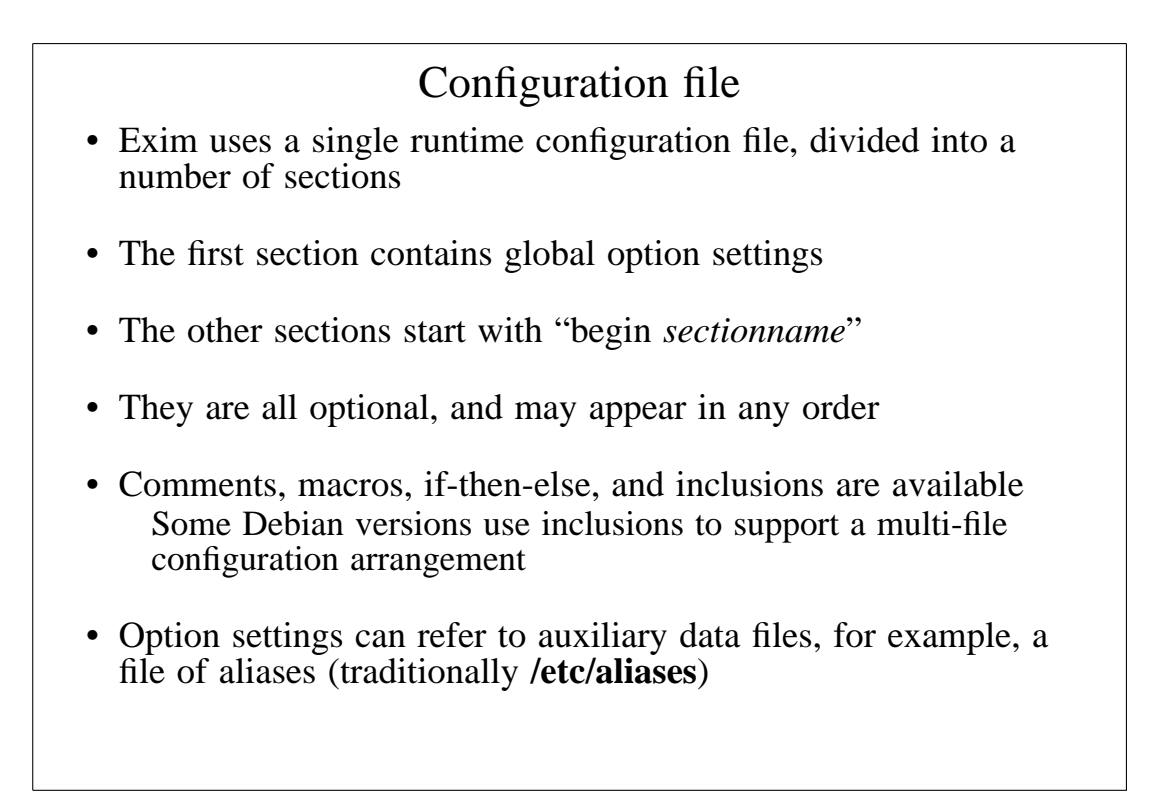

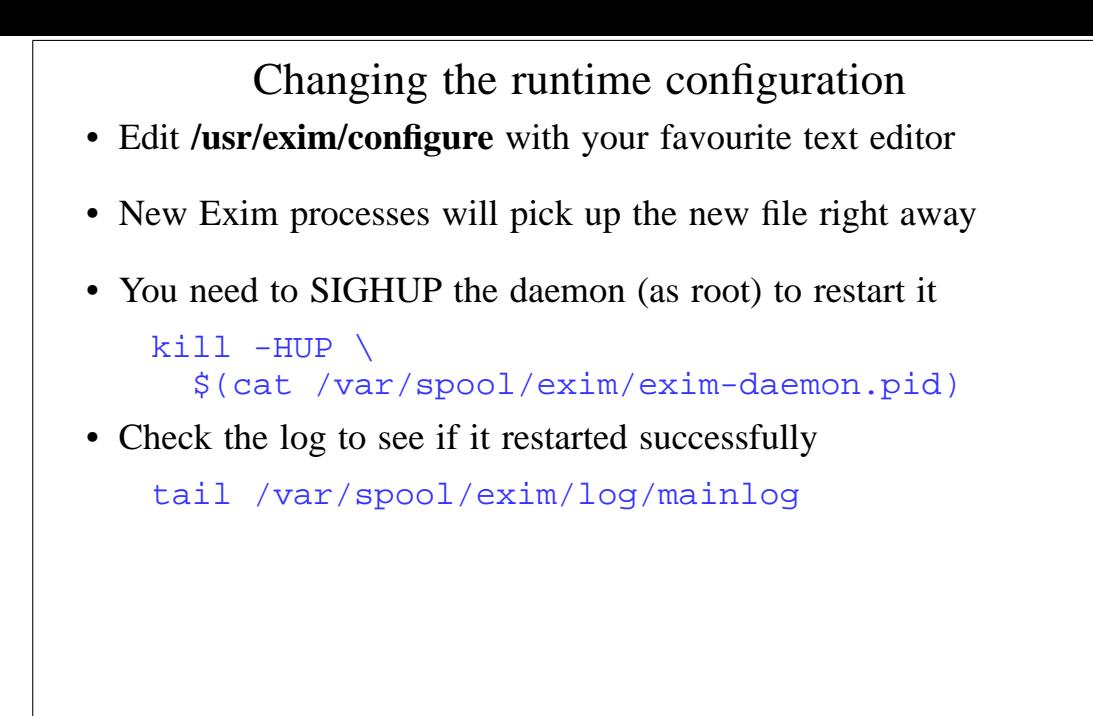

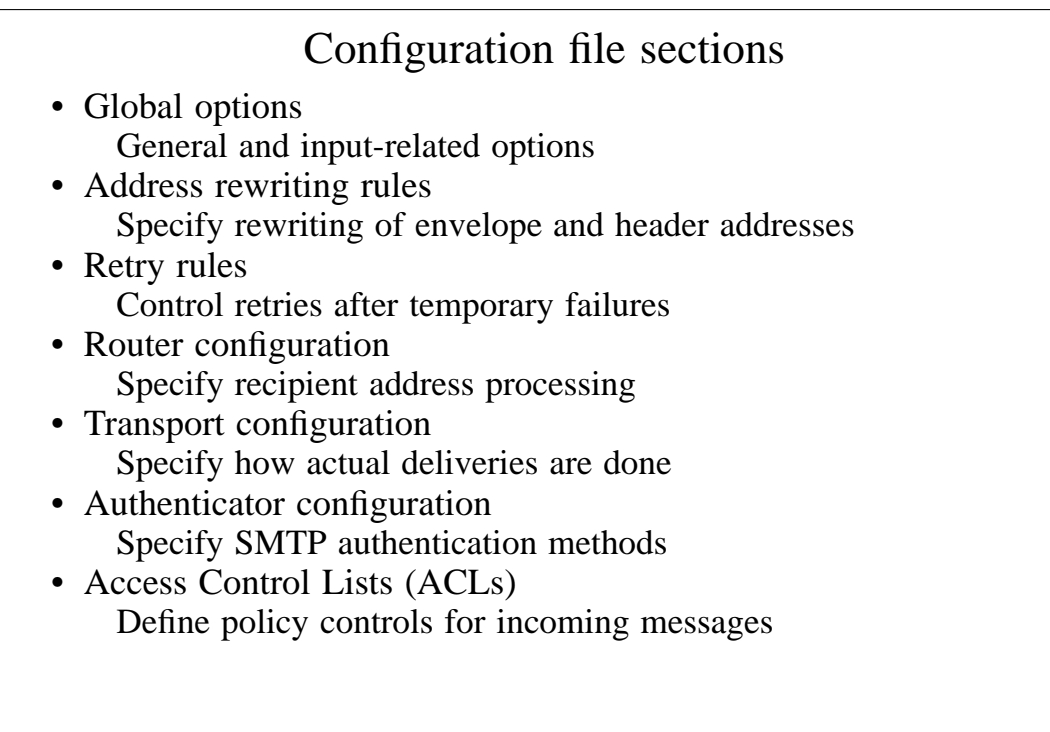

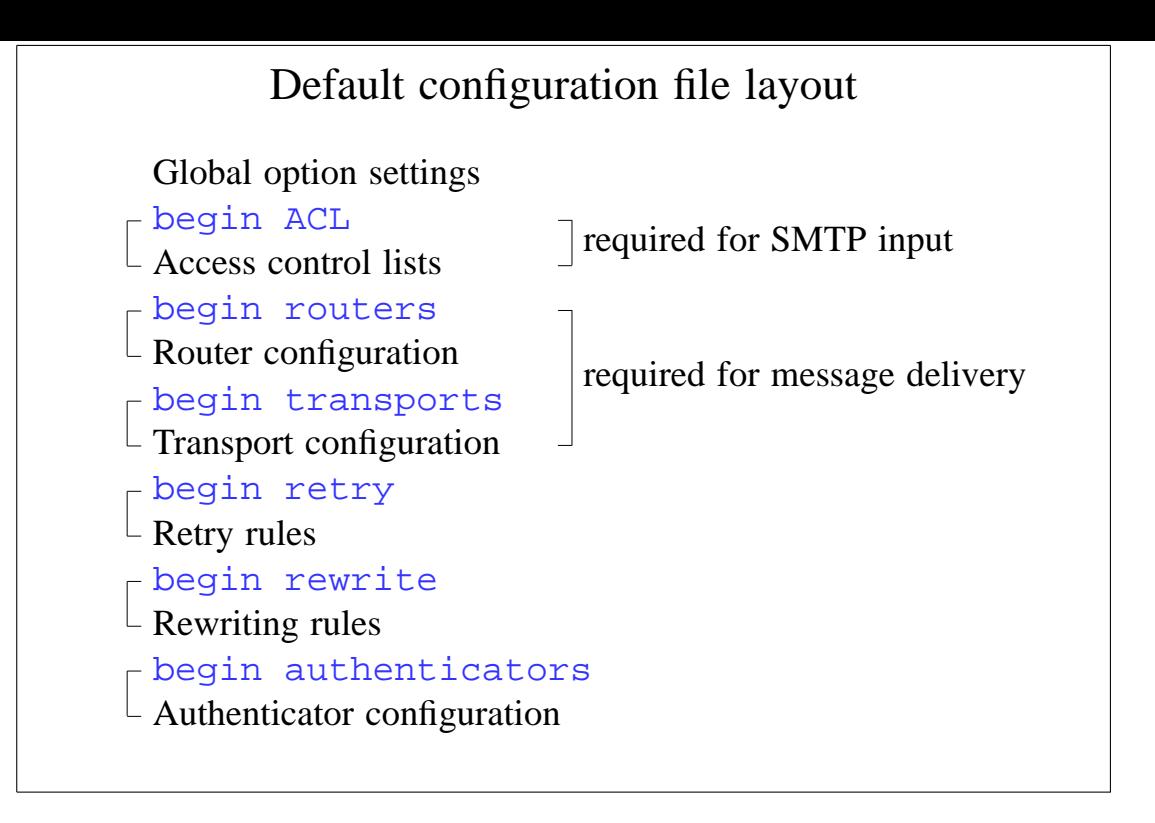

```
Examples of common global options
• SMTP input limits
   smtp_accept_max = 200
   smtp_accept_queue = 150
   smtp_accept_reserve = 10
   smtp_accept_reserve_hosts = 192.168.0.0/16
   smtp_connect_backlog = 100
• Overloading
   queue_only_load = 5
   deliver_queue_load_max = 7
• Message size limits
```

```
message_size_limit = 10M
return_size_limit = 65535
```
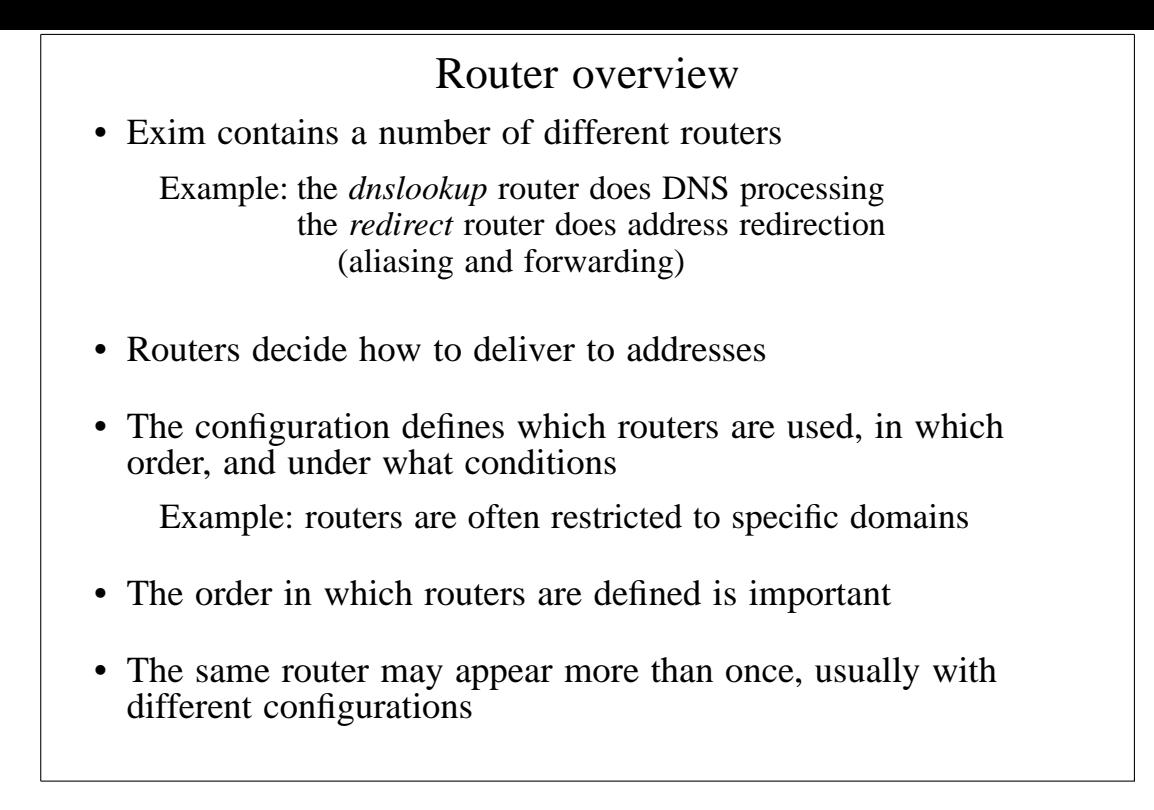

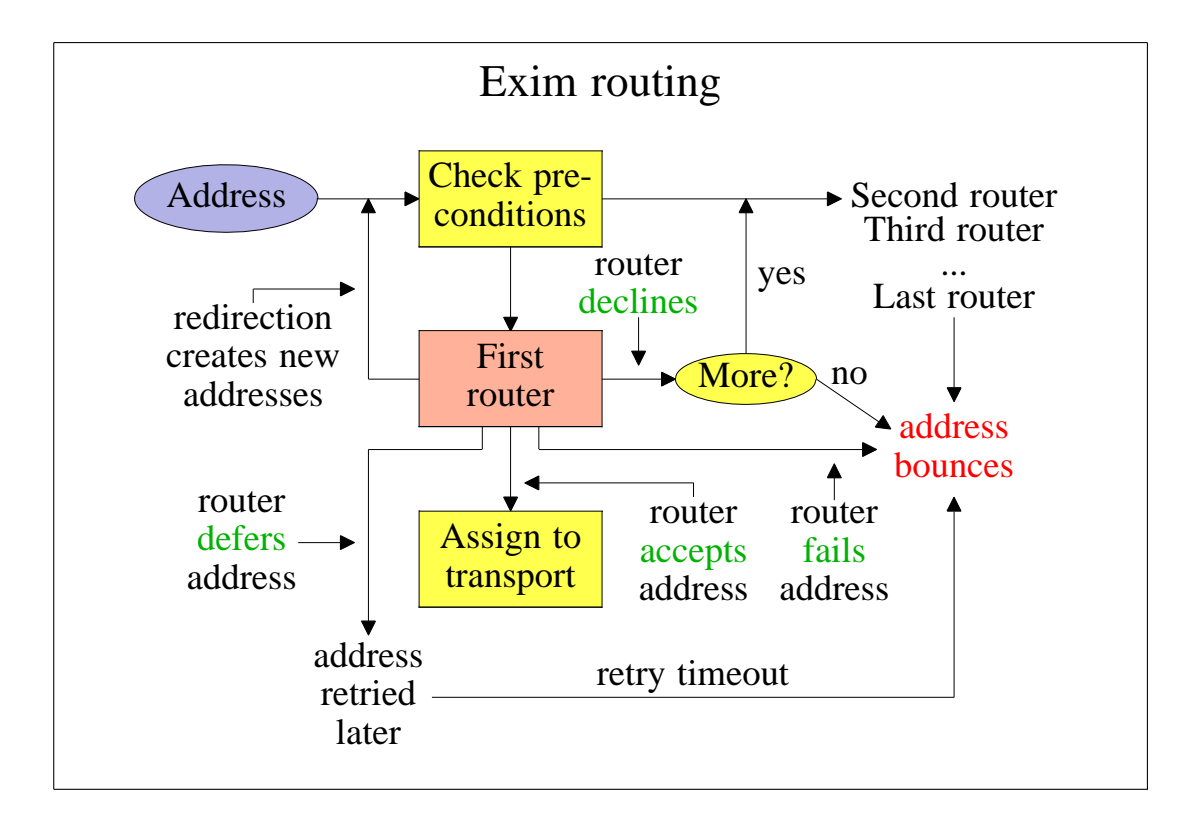

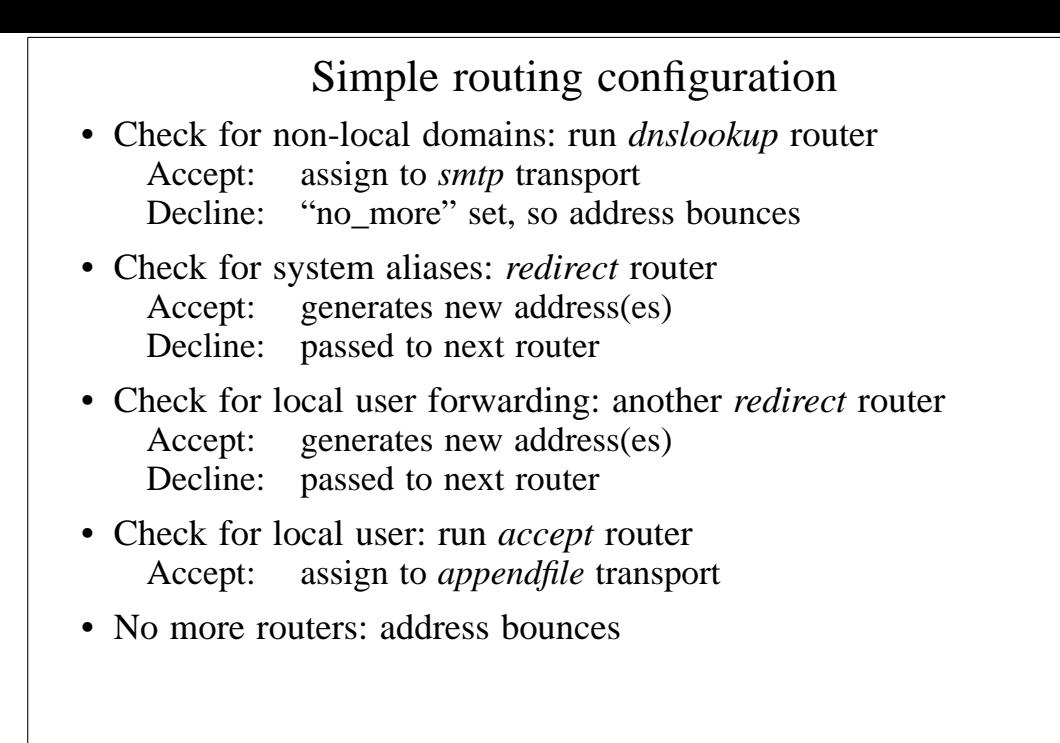

### Exim transports

• Transports are the components of Exim that actually deliver copies of messages

The *smtp* transport delivers over TCP/IP to a remote host The *appendfile* transport writes to a local file The *pipe* transport writes to another process via a pipe The *lmtp* transport does likewise, using the LMTP protocol The *autoreply* transport is anomalous, in that it creates an automatic response instead of doing a real delivery

- The order in which transports are defined is not important
- A transport is used only when referenced from a router
- Transports are run in subprocesses, under their own uid, after all routing has been done
- Multiple remote deliveries can happen simultaneously

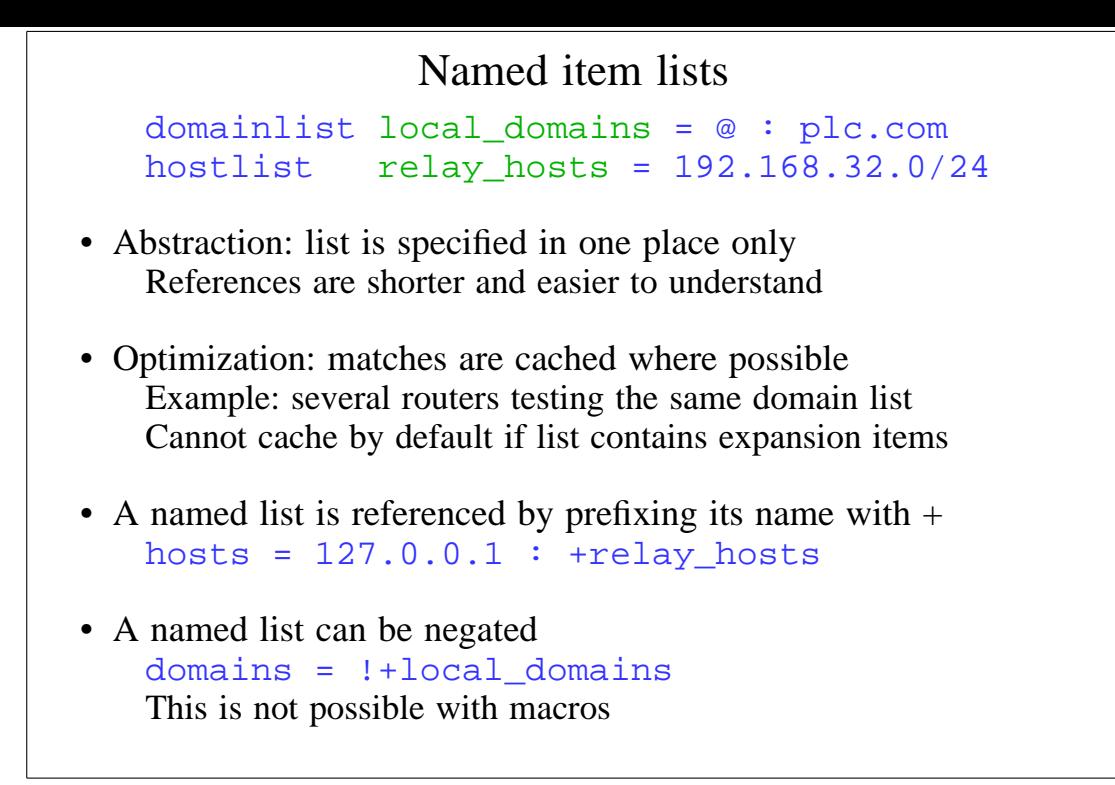

# Named lists in the default configuration

• The default configuration uses three named lists

```
domainlist local_domains = @
domainlist relay_to_domains =
hostlist relay_from_hosts = 127.0.0.1
```
- Local domains are going to be delivered on this host @ means "the local name of the local host"
- No domains are defined for relaying by default
- The local host is permitted to relay through itself Some clients send mail this way
- These lists are used later to set up these controls The above settings just define the lists

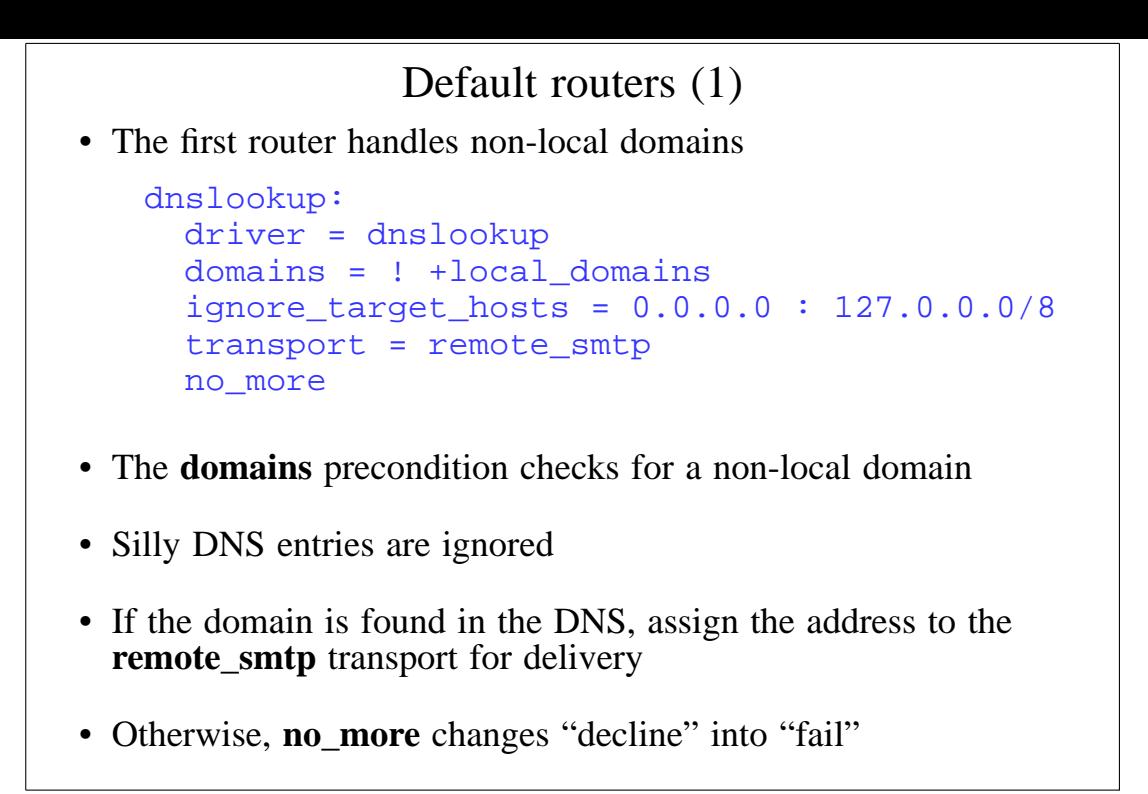

### Default routers (2) • The second router handles system aliases system\_aliases: driver = redirect data = \${lookup{\$local\_part}lsearch\ {/etc/aliases}} allow\_fail allows :fail: allow defer allows :defer: pipe\_transport = address\_pipe file\_transport = address\_file # user = exim • Alias files look like this postmaster: pat, james@otherdom.example majordomo: |/usr/bin/majordom ... alice: : :fail: No longer works here

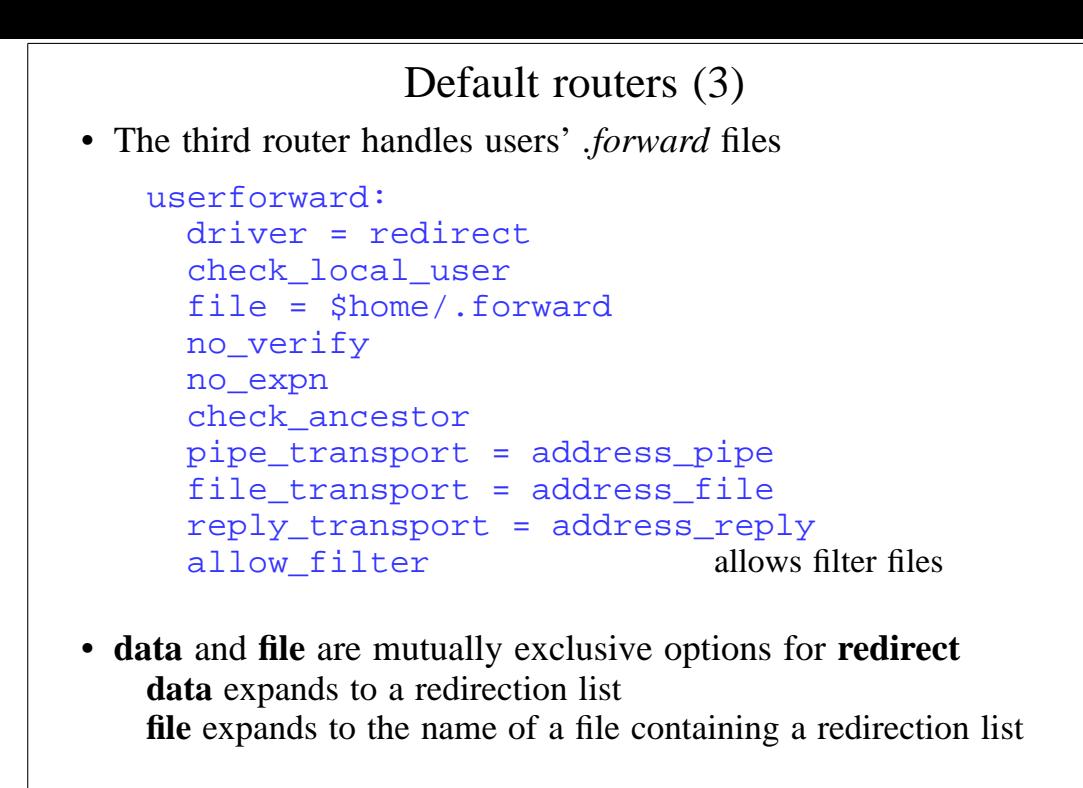

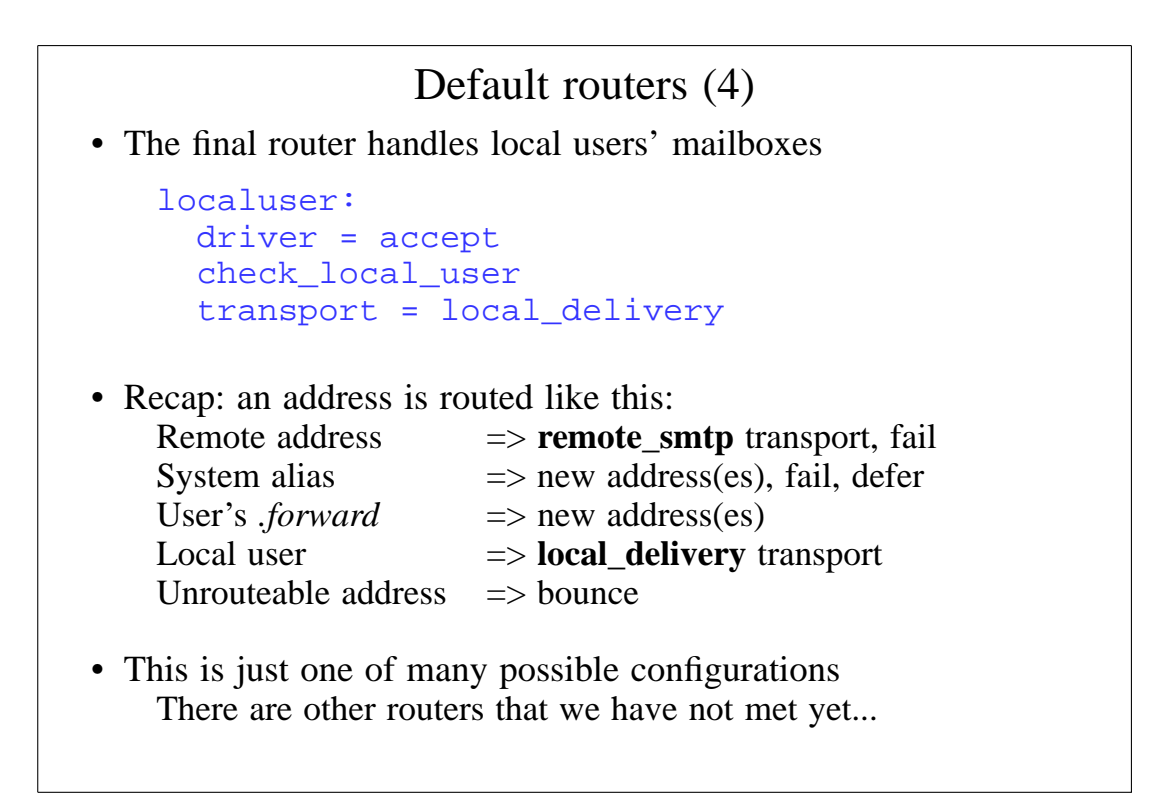

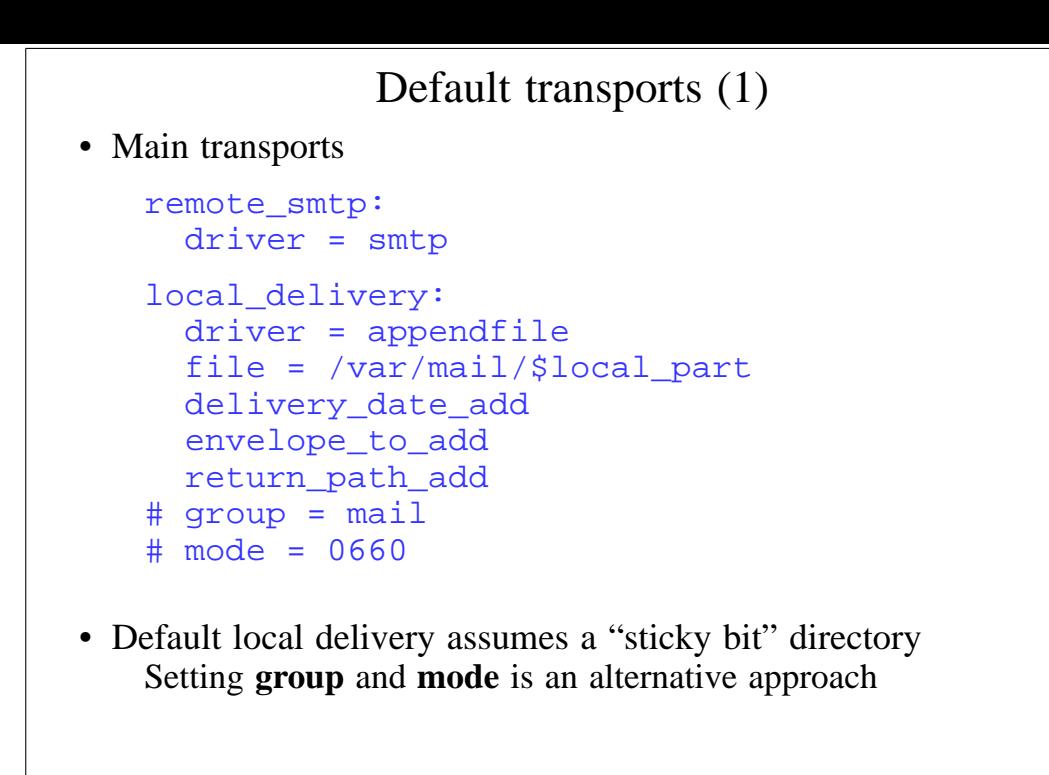

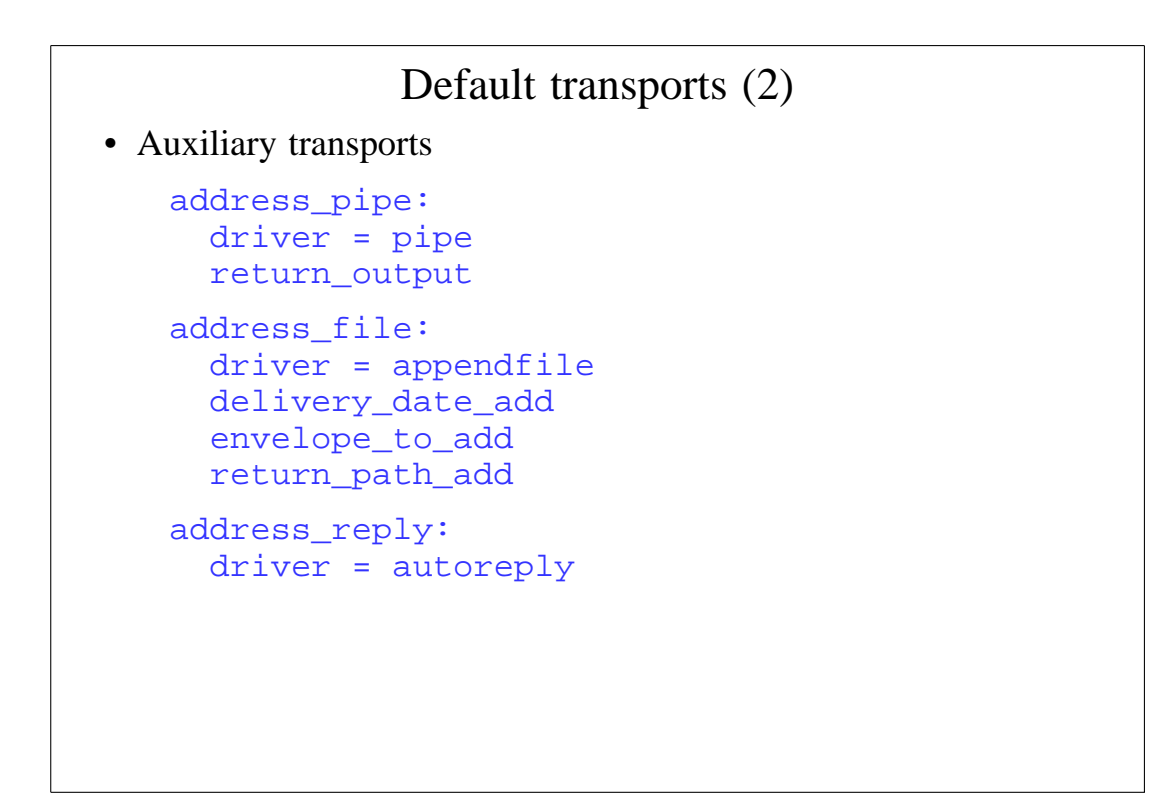

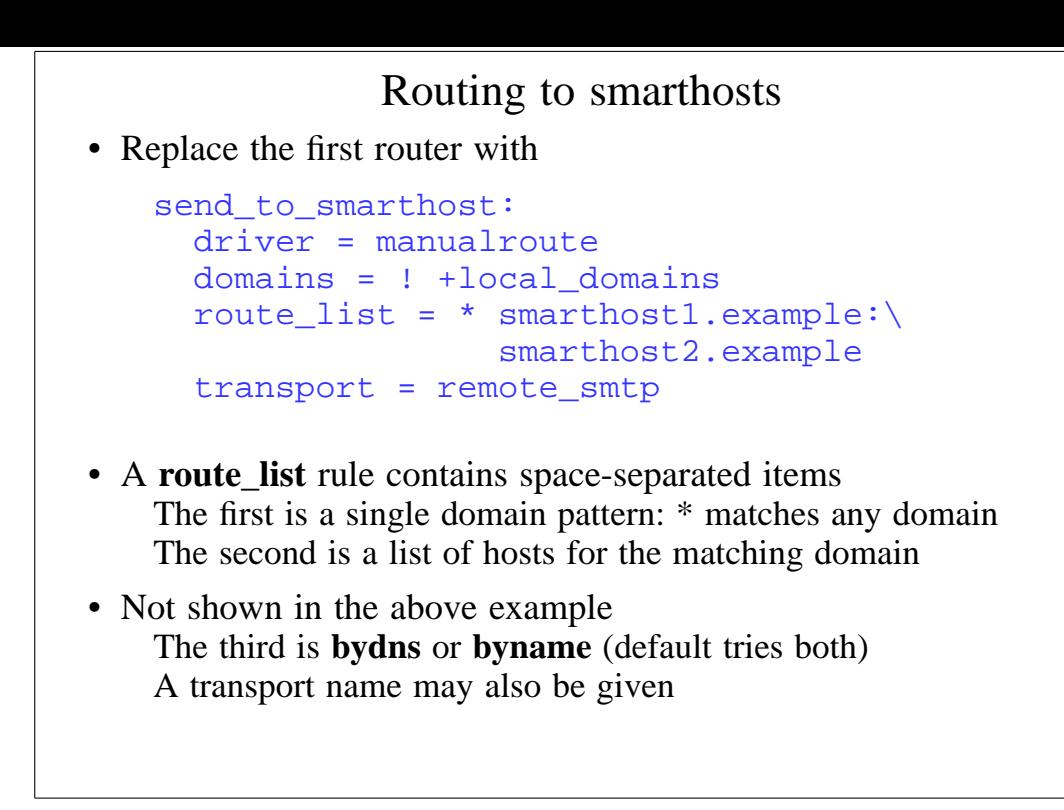

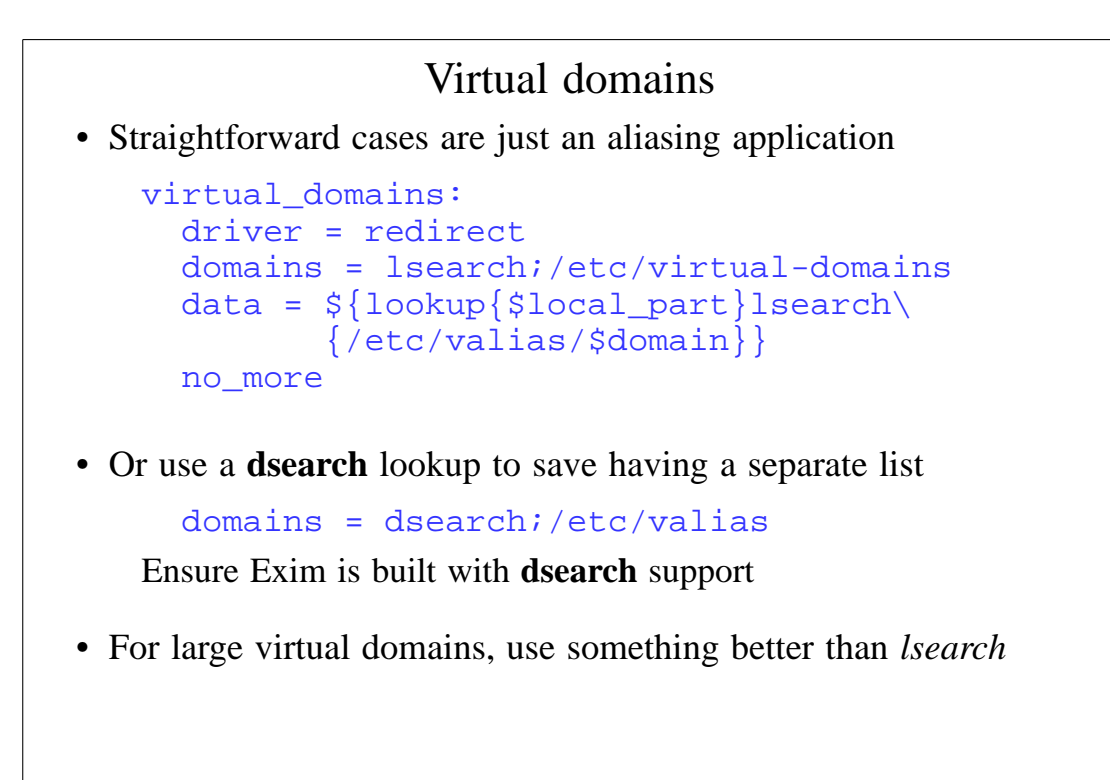

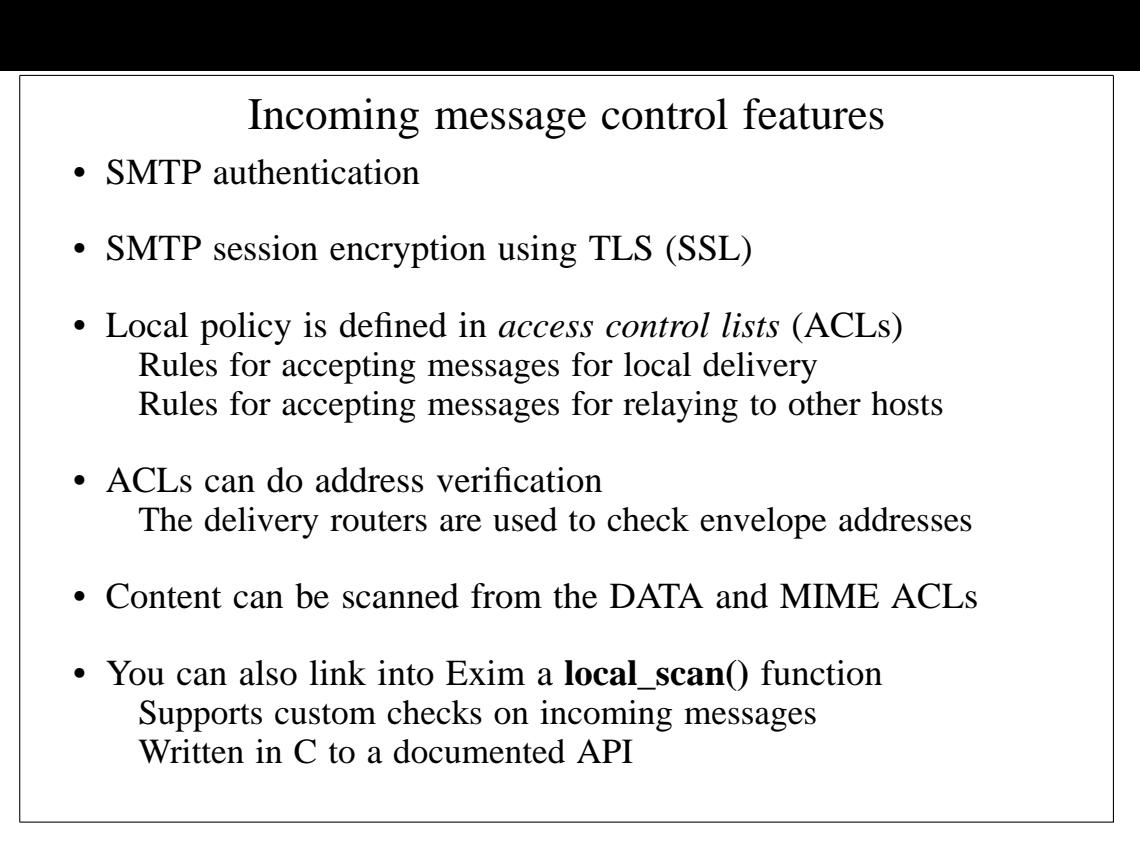

## Authentication in SMTP

• Mechanisms are advertised in response to EHLO

```
EHLO client.plc.ex
250-server.plc.ex Hello client.plc.ex
250-SIZE 10485760
 250-PIPELINING
250-AUTH PLAIN LOGIN
250 HELP
```
- Command is AUTH <*mechanism*> [*data*]
- Challenges use response code 334
- All data is base 64 encoded Thus, any byte value can be included

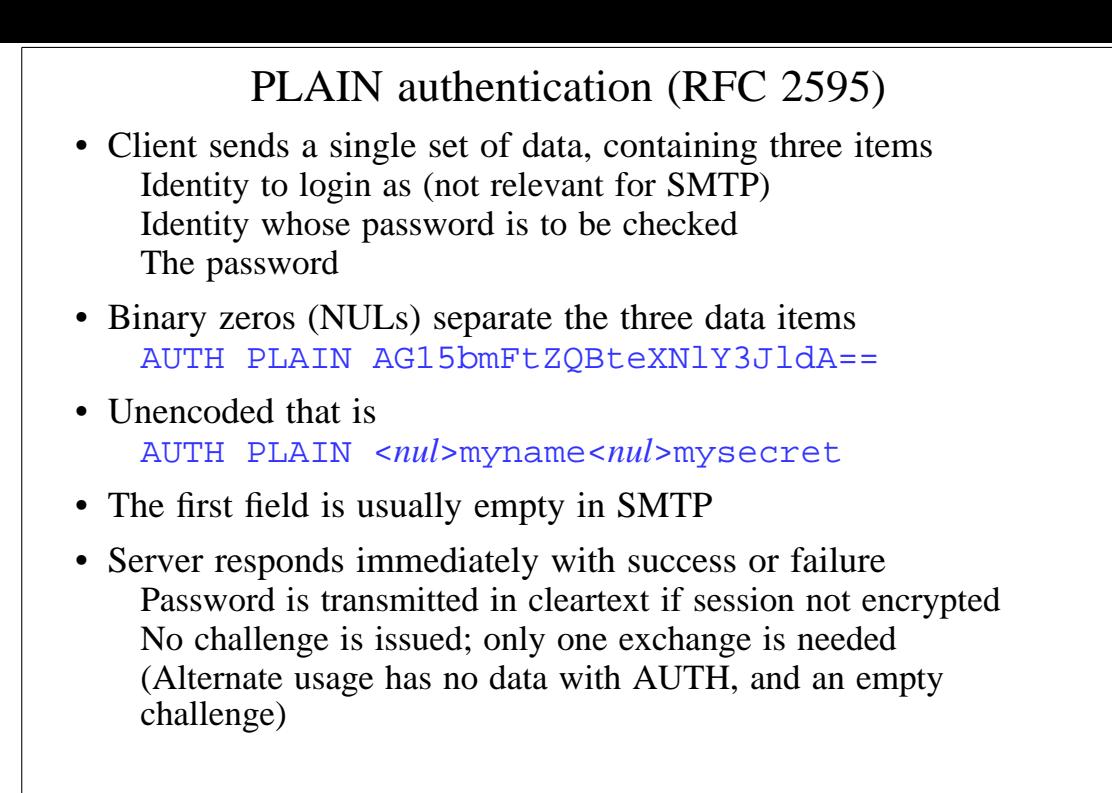

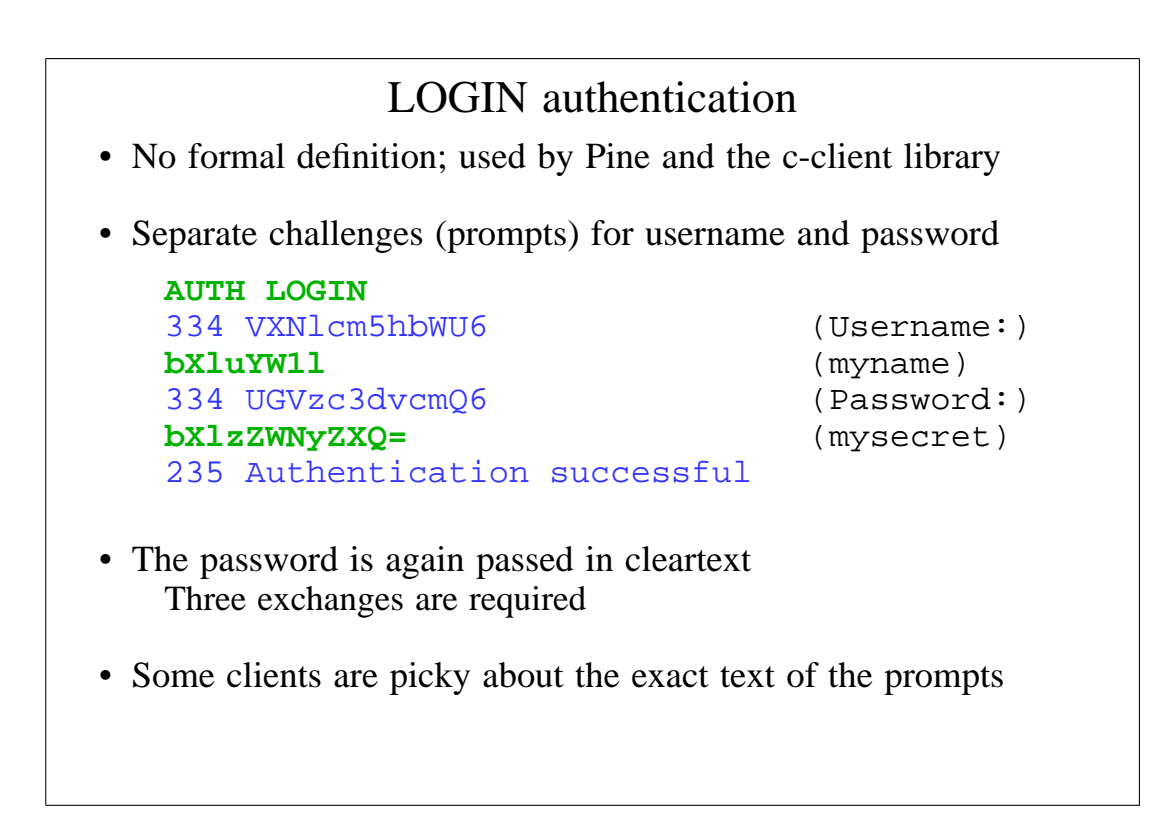

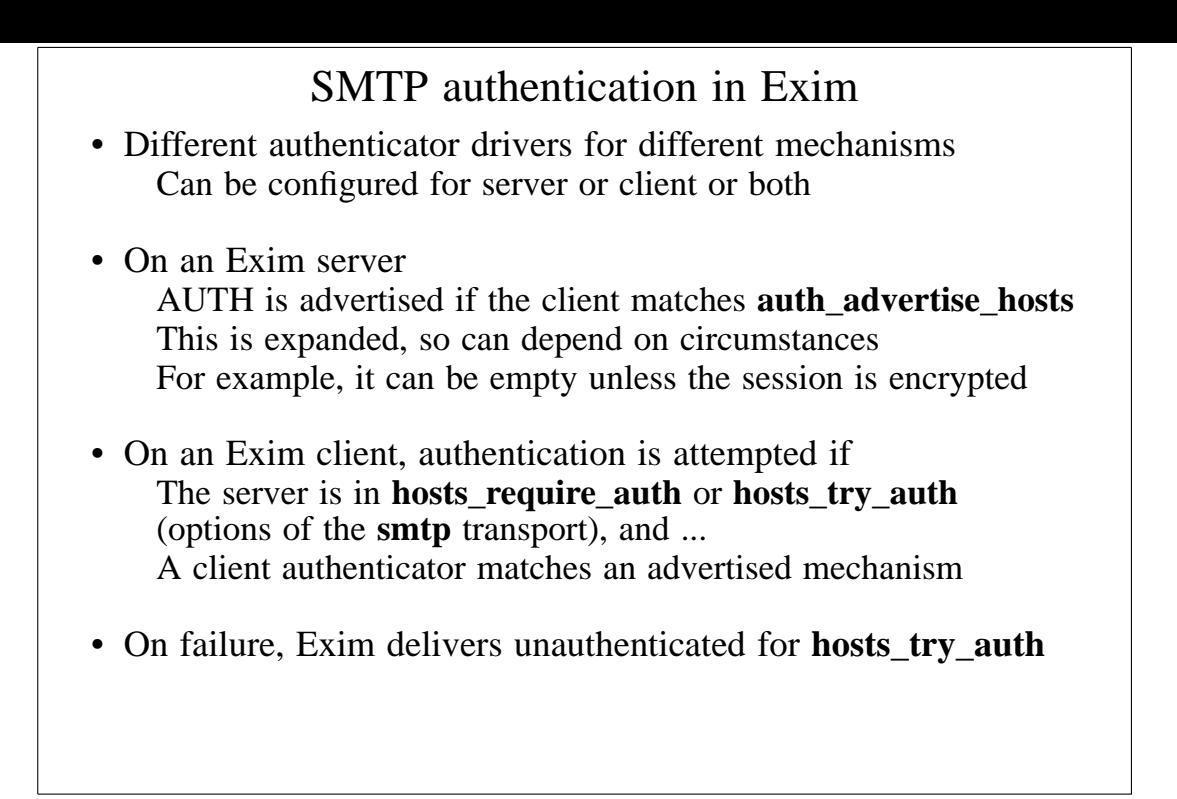

#### The **plaintext** authenticator plain: driver = plaintext public\_name = PLAIN server\_prompts = : server\_condition =  $\frac{2}{1}$  and{  $\{eq\$ \$2}  ${myname}$  {eq{\$3}{mysecret}} } {yes}{no}} server set  $id = $2$ client\_send = ^myname^mysecret login: driver = plaintext public\_name = LOGIN server\_prompts = Username:: : Password:: server\_condition =  $\frac{1}{2}$  {if crypteq{\$2} {\${lookup{\$1}lsearch{/etc/master.passwd}\  ${\s{extract{1}{\}:}{s{value}}}{false}$ server\_set\_id = \$1 client\_send = : myname : mysecret

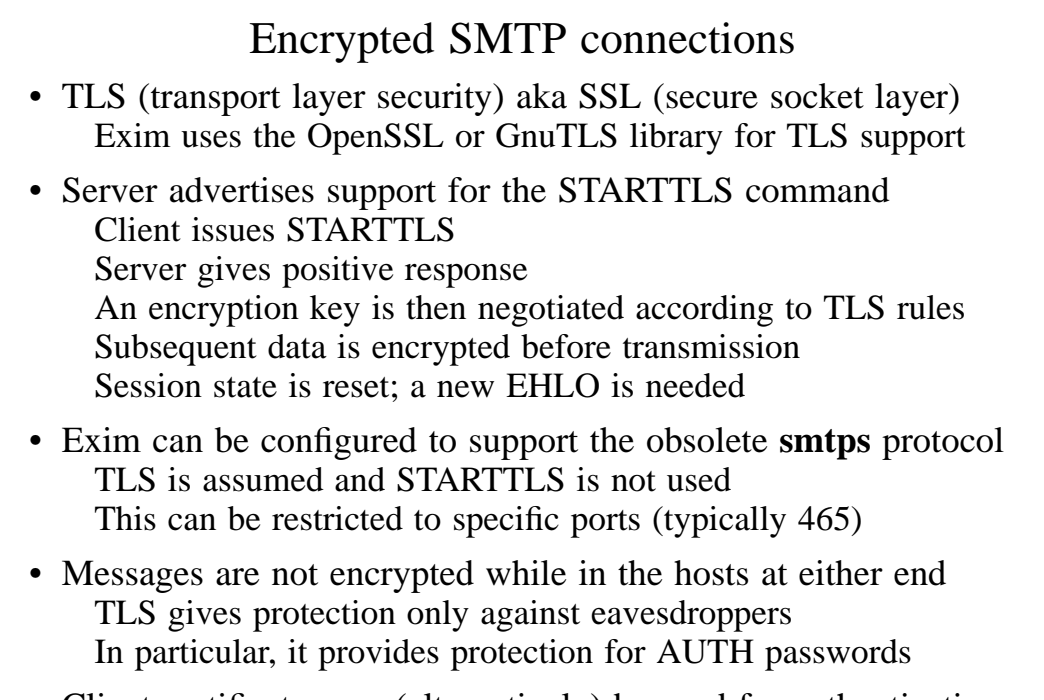

• Client certificates can (alternatively) be used for authentication

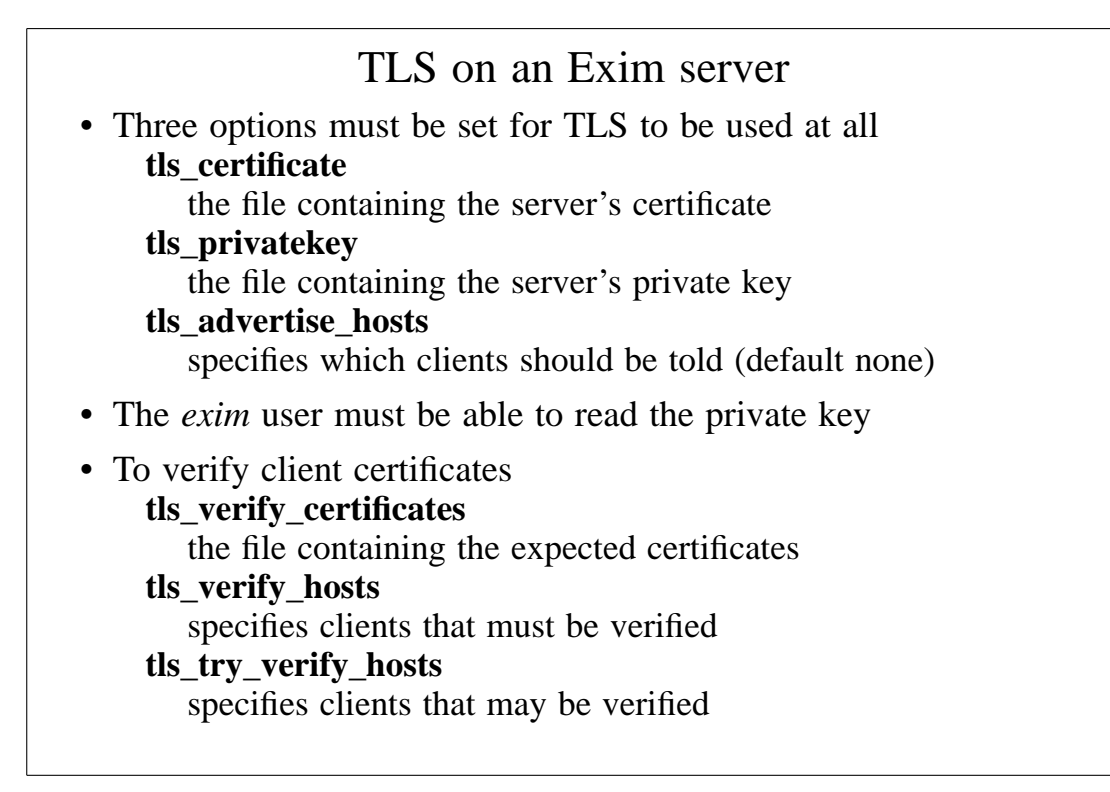

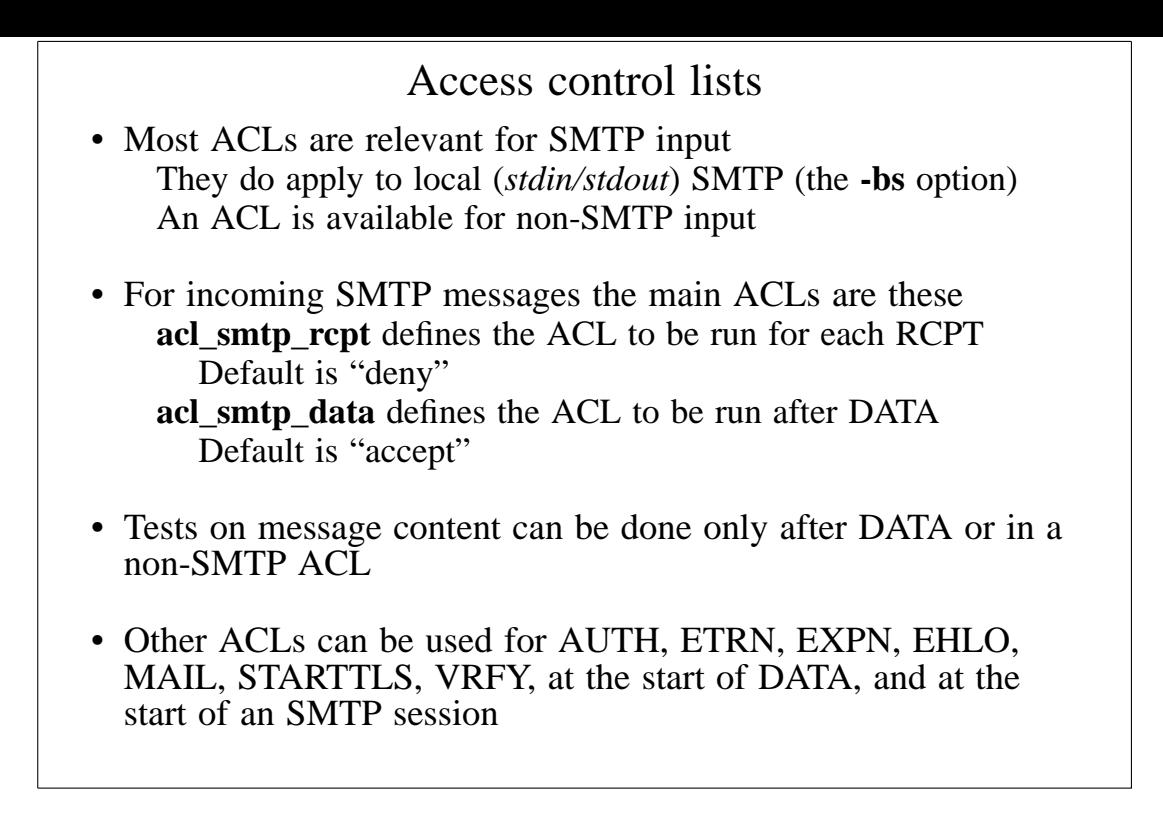

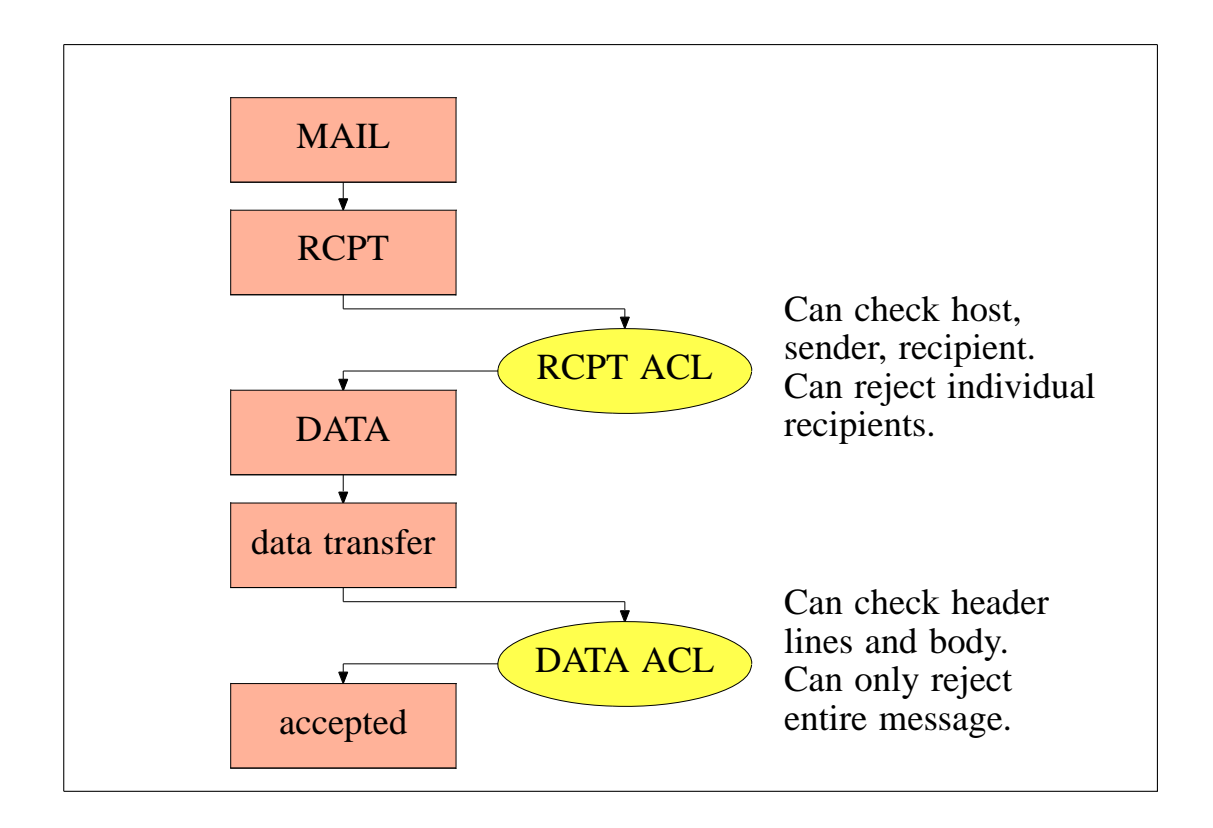

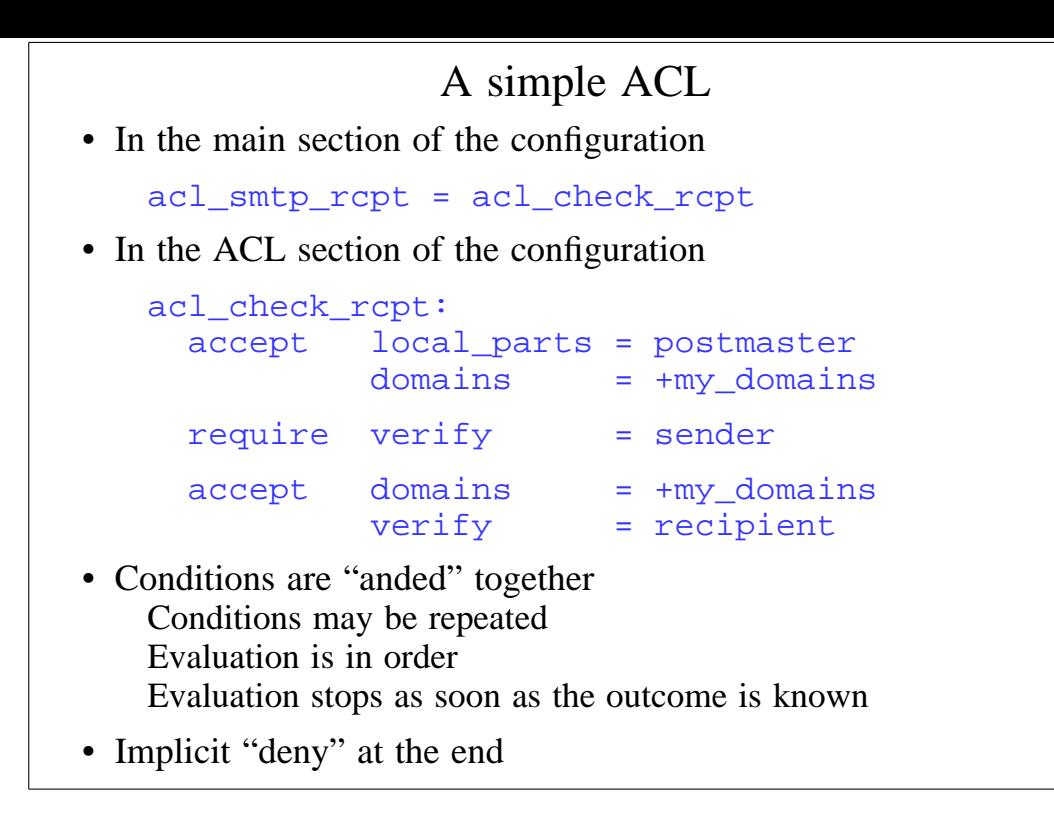

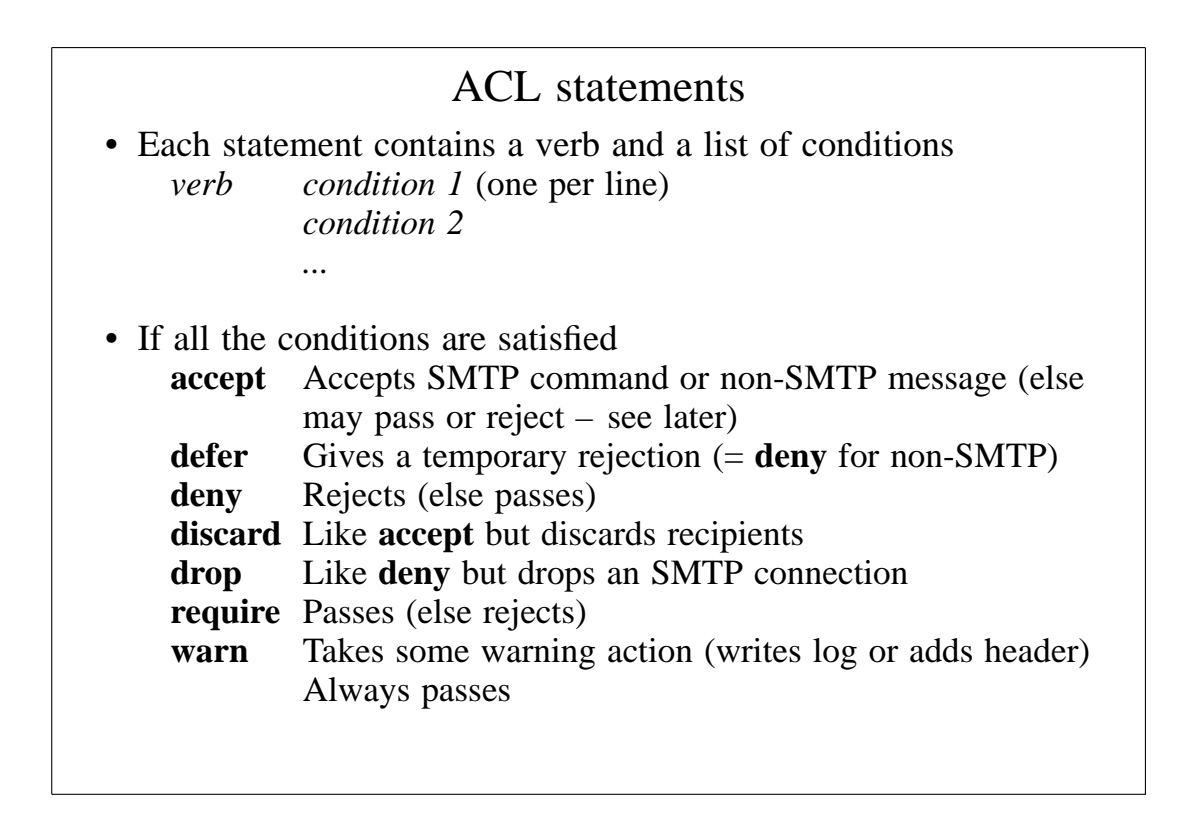

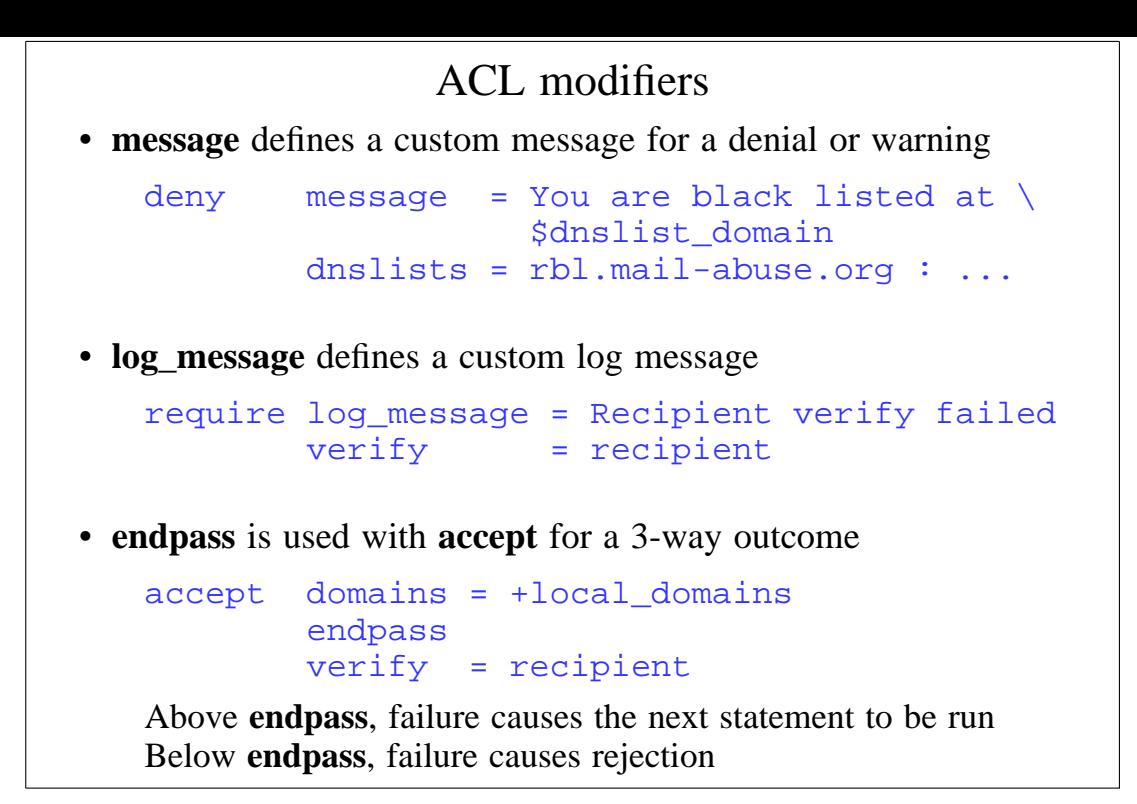

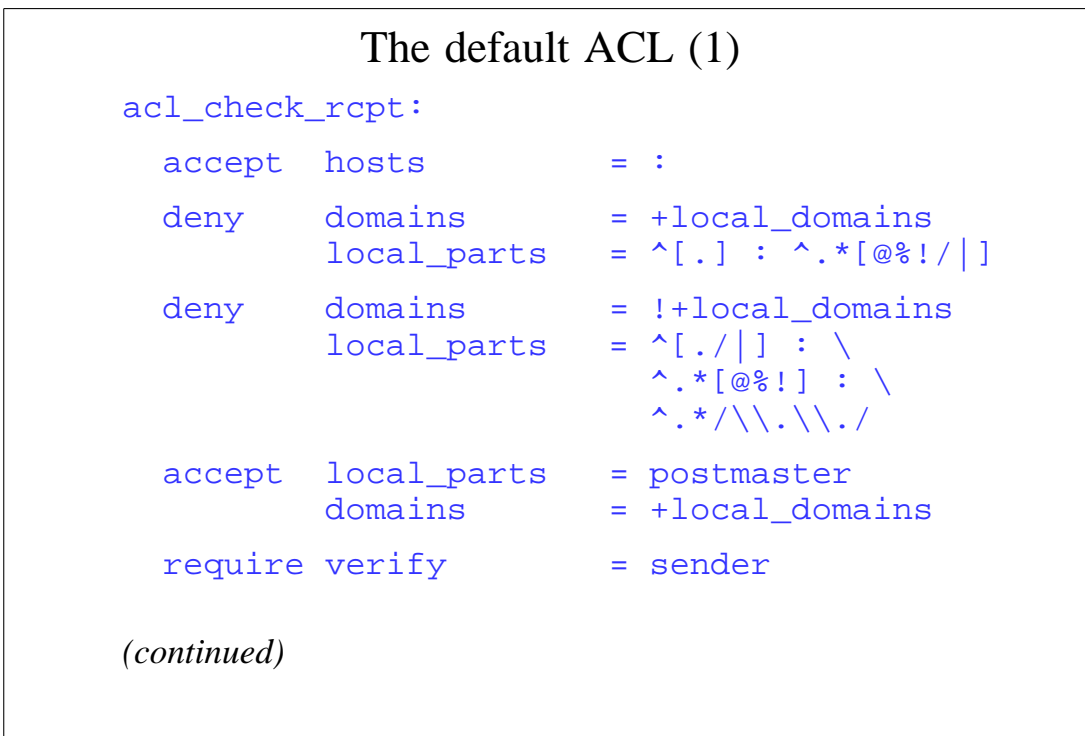

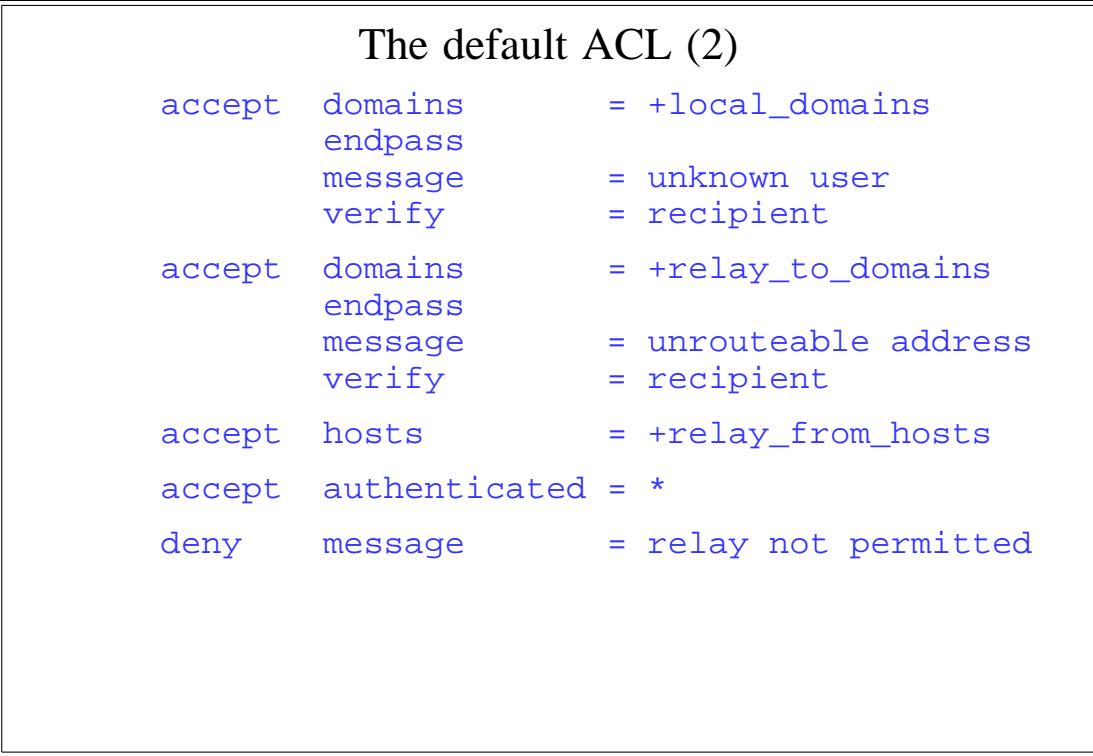

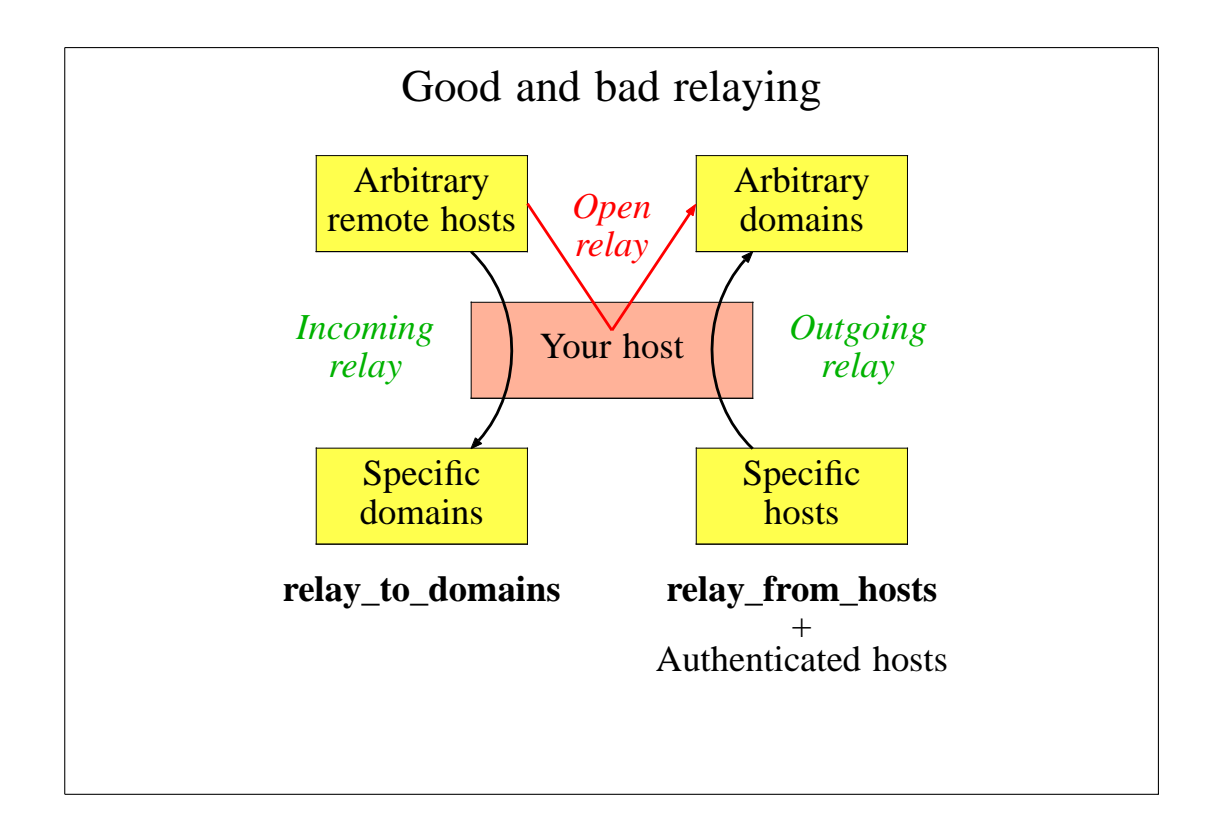

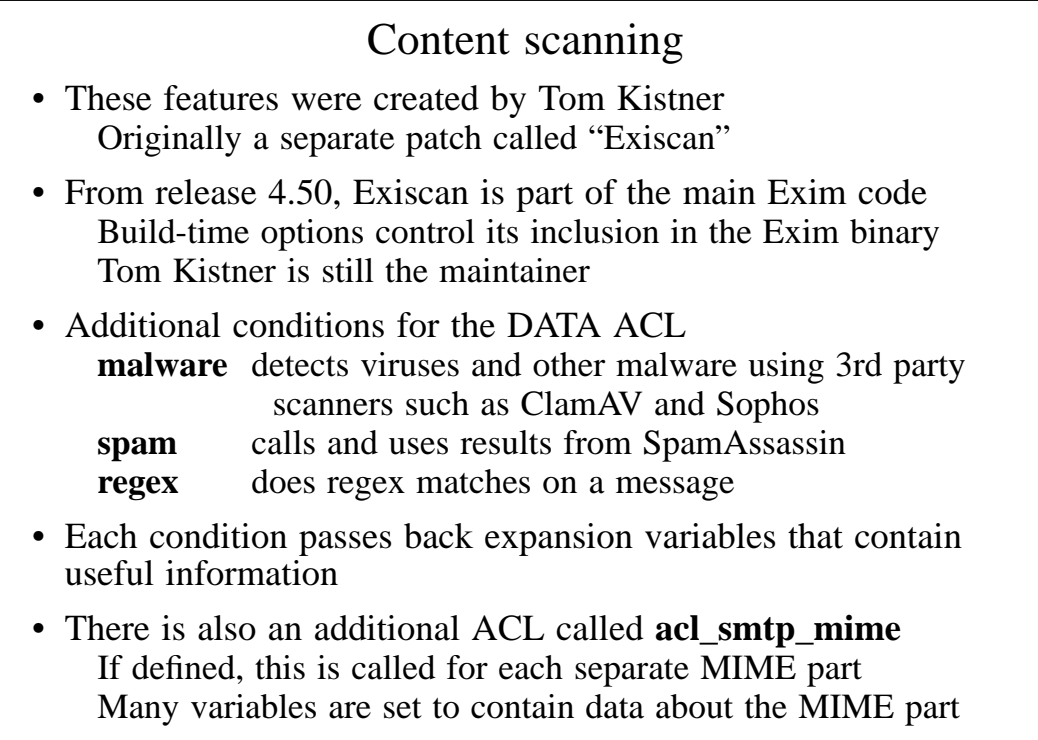

```
Content scanning examples
• In the DATA ACL:
   deny message = Found $malware_name
          maluare = *warn condition = \frac{2}{10} {if <{\frac{2}{3} {message_size}{1M} }
          spam = nobody
          message = X-Spam_score: $spam_score\n\
            X-Spam_score_int: $spam_score_int\n\
            X-Spam_bar: $spam_bar\n\
            X-Spam_report: $spam_report
• In the MIME ACL:
   deny message = Executable attachments \setminusnot permitted
          condition = $if match{$mine_filename} \\{N\}.exe$N\}
```
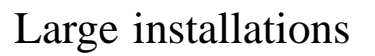

- Use a local name server with plenty of memory
- Exim is limited by disk I/O Use fast disk hardware; evaluate hardware/OS/filesystem With Reiserfs, disable disk block sharing Put hints on RAM disk; spool and log files on different disks Disable **msglog** files, **rejectlog**; set **split\_spool\_directory** Use multiple directories for user mailboxes
- Avoid linear password files
- Use maildir format to allow parallel deliveries
- Plan to expand "sideways" with parallel servers This also helps add more disk access capacity
- Keep output queue as short as possible Use fallback hosts and/or **\$message\_age** for several levels

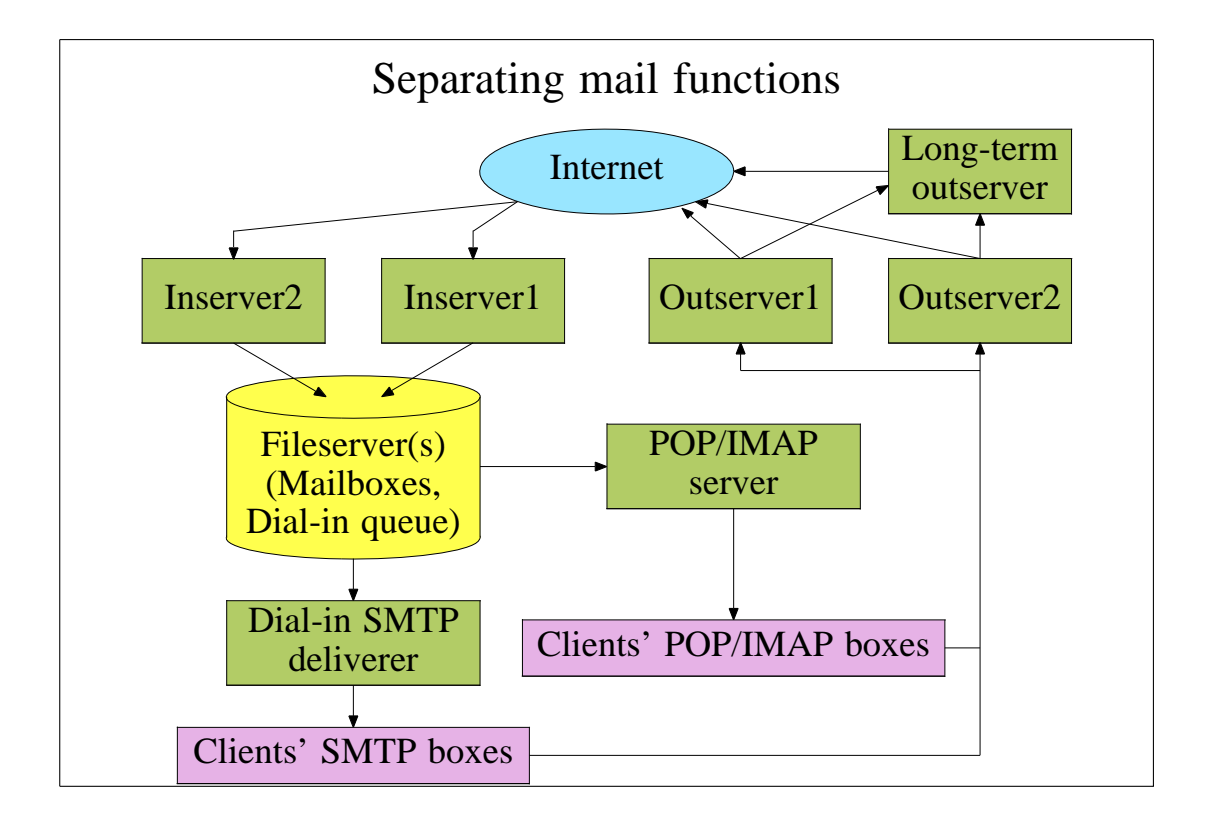

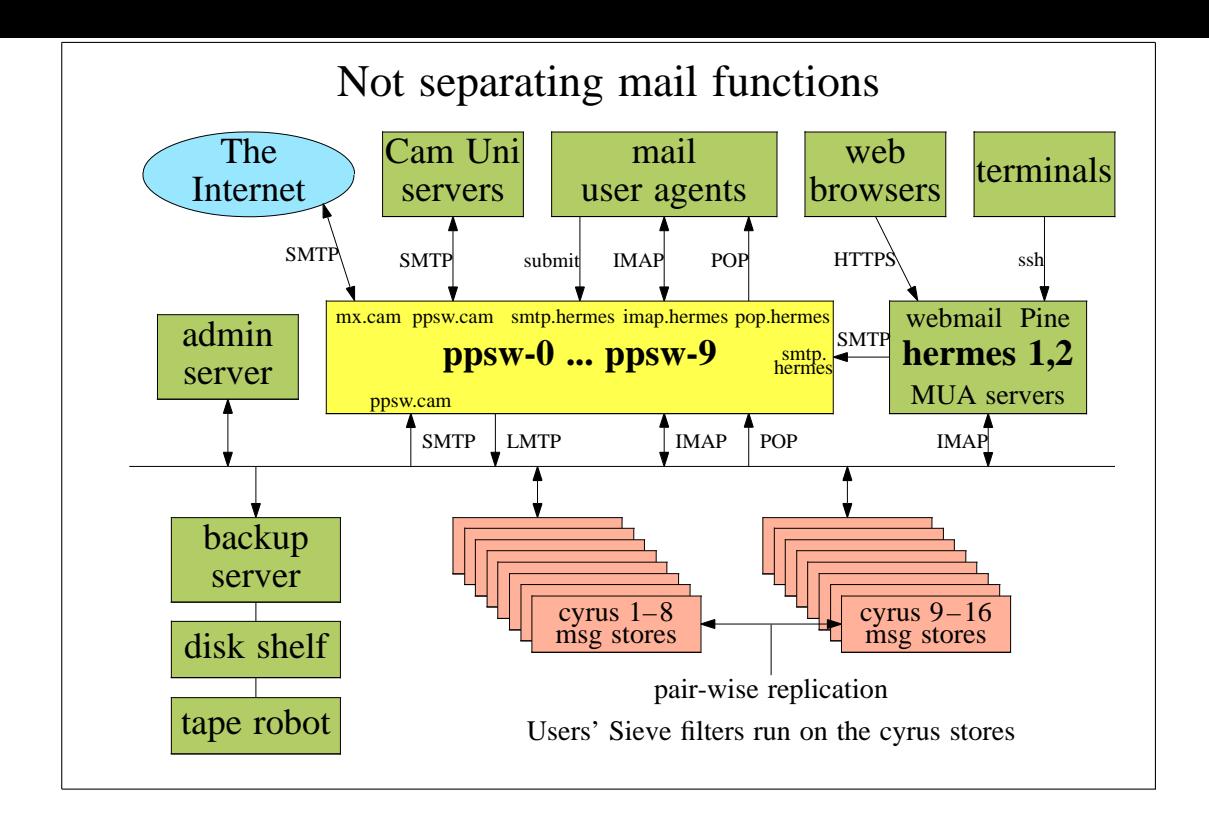

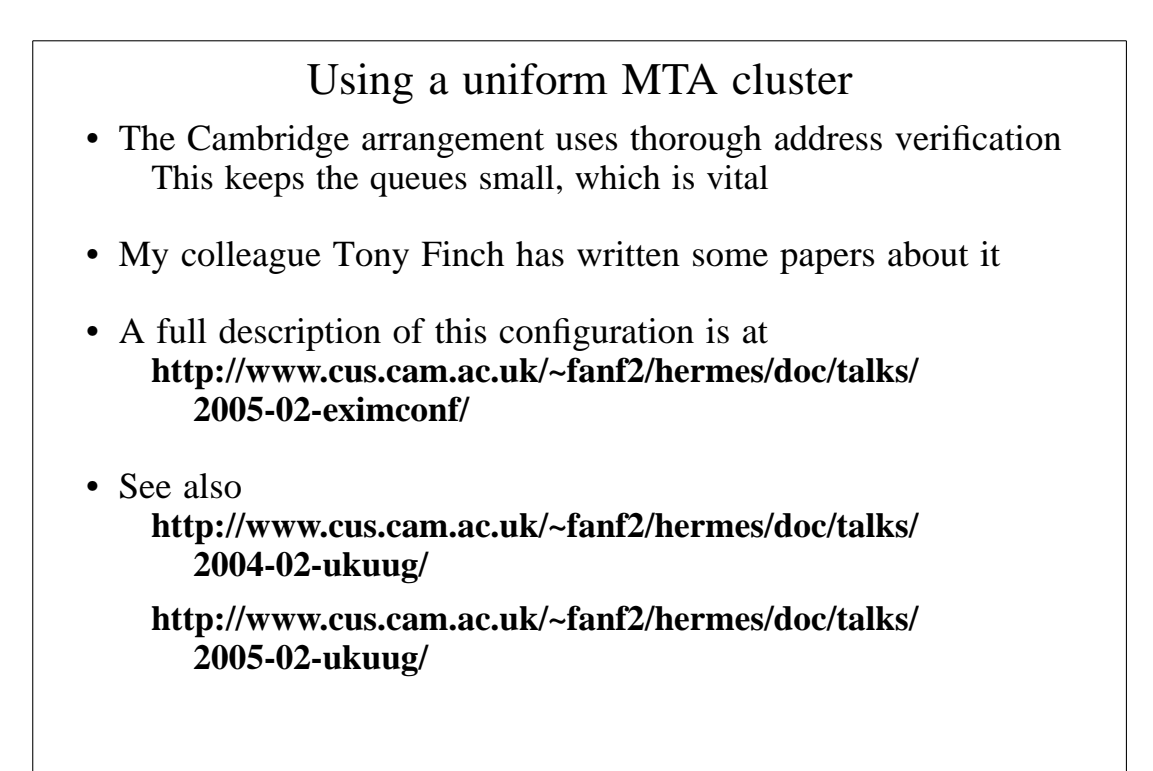

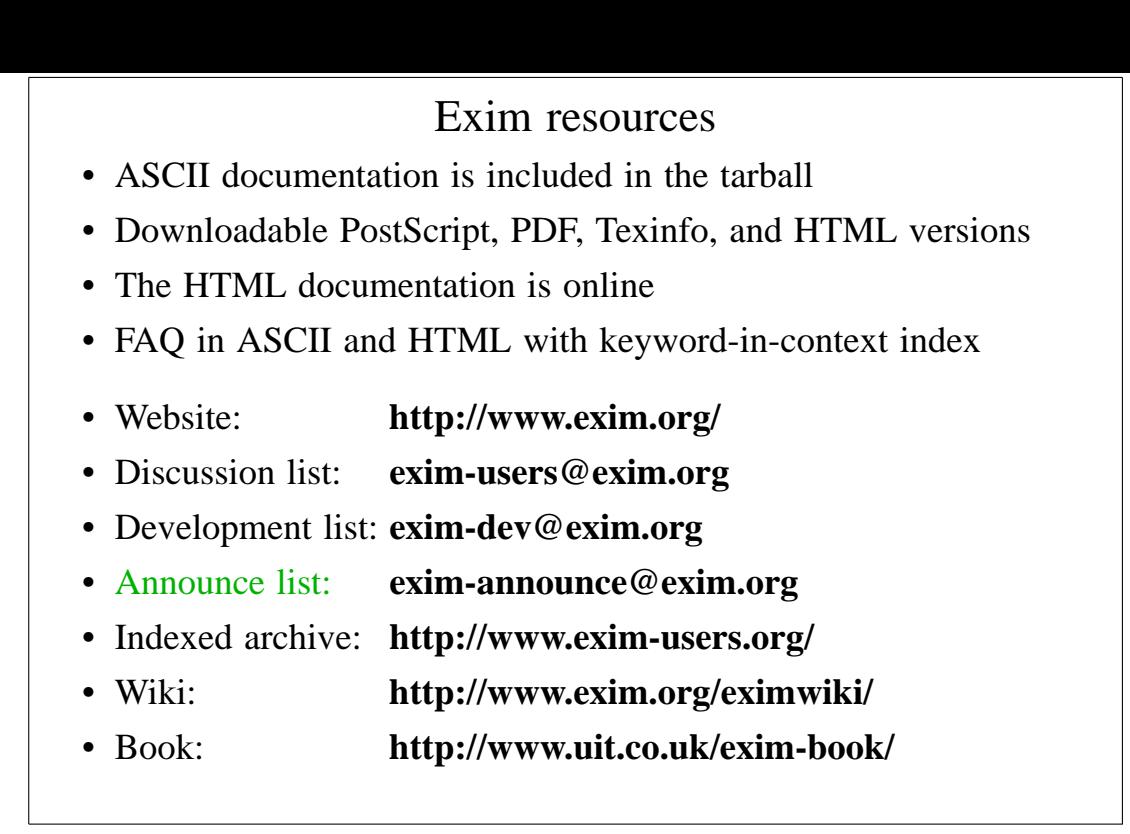

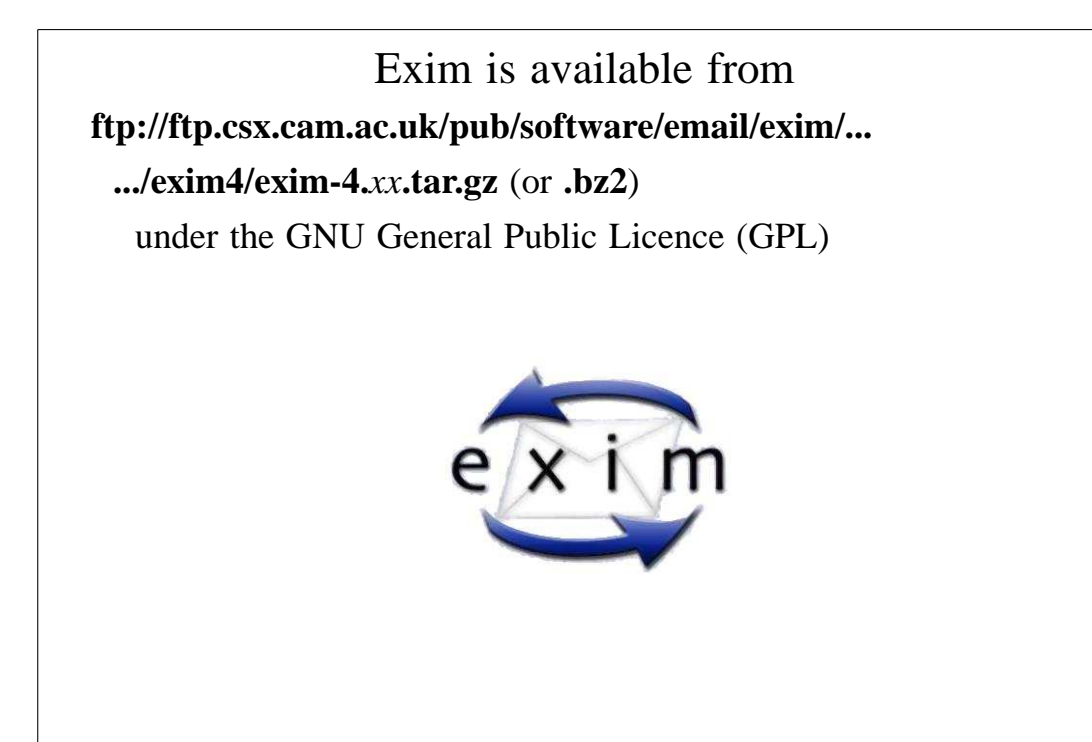